# **Digitação de Frequência Diária através do TBC**

Para digitação de Frequência Diária através do TBC (WebService wsDataServer), foi criado um novo dataserver chamado EduFrequenciaDiariaWSData para que seja possível a digitação da frequência diária pelo WebService. Este dataserver irá manipular as frequências dos alunos contidos na tabela SFREQUENCIA, o campo AULASDADAS da tabela SETAPAS e AULASDADAS da tabela SNOTAETAPA.

O dataserver EduFrequenciaDiariaData utilizado pelo RM Classis.NET e pelo Portal Educacional, trabalha de forma específica para atender a particularidade das telas de cadastros. Desta maneira, não é possível a utilização deste dataServer através do WebService.

Para a utilização do DataServer EduFrequenciaDiariaWSData, existem algumas regras que devem ser consideradas e informações específicas a serem passadas como parâmetro para o WebService.

## **1. ReadView**

O ReadView irá retornar um DataSet contendo 2 tabelas. SFREQUENCIAWS e NumAulasEtapa.

Exemplo de retorno do NumAulasEtapa:

 <NumAulasEtapa> <AULASDADAS>40</AULASDADAS> <DTINICIALDIGITACAOTURMADISC>2016-02-29T00:00:00</DTINICIALDIGITACAOTURMADISC> <DTFINALDIGITACAOTURMADISC>2016-07-09T00:00:00</DTFINALDIGITACAOTURMADISC> <ETAPAENCERRADA>N</ETAPAENCERRADA> <DATAATUAL>2016-03-24T12:08:56.29</DATAATUAL> <TOTALAULAS>38</TOTALAULAS> </NumAulasEtapa>

Exemplo de retorno do SFREQUENCIAWS:

```
 <SFREQUENCIAWS> 
 <CODCOLIGADA>1</CODCOLIGADA> 
 <IDTURMADISC>614919</IDTURMADISC> 
 <IDHORARIOTURMA>499205</IDHORARIOTURMA> 
 <RA>1284372</RA> 
 <DATA>2016-02-29T00:00:00</DATA> 
 <PRESENCA>A</PRESENCA> 
 <IDHORARIOTURMAGER>499205</IDHORARIOTURMAGER> 
 </SFREQUENCIAWS>
```
### **Parâmetros**

**DataServerName:** Informar o dataServer EduFrequenciaDiariaWSData.

**Filtro:** O filtro passado no ReadView deverá conter obrigatoriamente no mínimo três informações: CODCOLIGADA, CODETAPA e IDTURMADISC. Os campos contidos neste filtro podem ser informados em qualquer ordem. Exemplo: CODCOLIGADA = 1 AND CODETAPA = 1 AND IDTURMADISC = 614919 AND SPLANOAULA.DATA = 29/02/2016

**Contexto**: O parâmetro de contexto é importante para que o DataServer consulte as informações contidas nos parâmetros do sistema. Portanto, é muito importante que as informações passadas sejam condizentes com a mesma Coligada, Filial e Nível de Ensino das frequências manipuladas. Os valores são separados por vírgula, e não devem conter espaços entre os valores e o igual (=).

Segue abaixo um exemplo de todos os parâmetros informados no SoapUI.

```
<soapenv:Envelope xmlns:soapenv="http://schemas.xmlsoap.org/soap/envelope/" xmlns:br="http://www.totvs.com.br/br/"> 
  <soapenv:Header/> 
  <soapenv:Body> 
   <br:ReadViewAuth> 
     <!--Optional:--> 
     <br:DataServerName>EduFrequenciaDiariaWSData</br:DataServerName> 
     <!--Optional:--> 
     <br:Filtro>CODCOLIGADA = 1 AND CODETAPA = 1 AND IDTURMADISC = 614919 AND SPLANOAULA.DATA = 
29/02/2016</br:Filtro>
     <!--Optional:--> 
     <br:Contexto> CODCOLIGADA=1,CODTIPOCURSO=1,CODFILIAL=1,CODSISTEMA=S </br:Contexto> 
     <!--Optional:--> 
     <br:Usuario>mestre</br:Usuario> 
     <!--Optional:--> 
     <br:Senha>totvs</br:Senha> 
    </br:ReadViewAuth> 
  </soapenv:Body> 
</soapenv:Envelope>
```
曲の

Headers (9) Attachments (0) SSL Info WSS (0)

 $13:16$ 

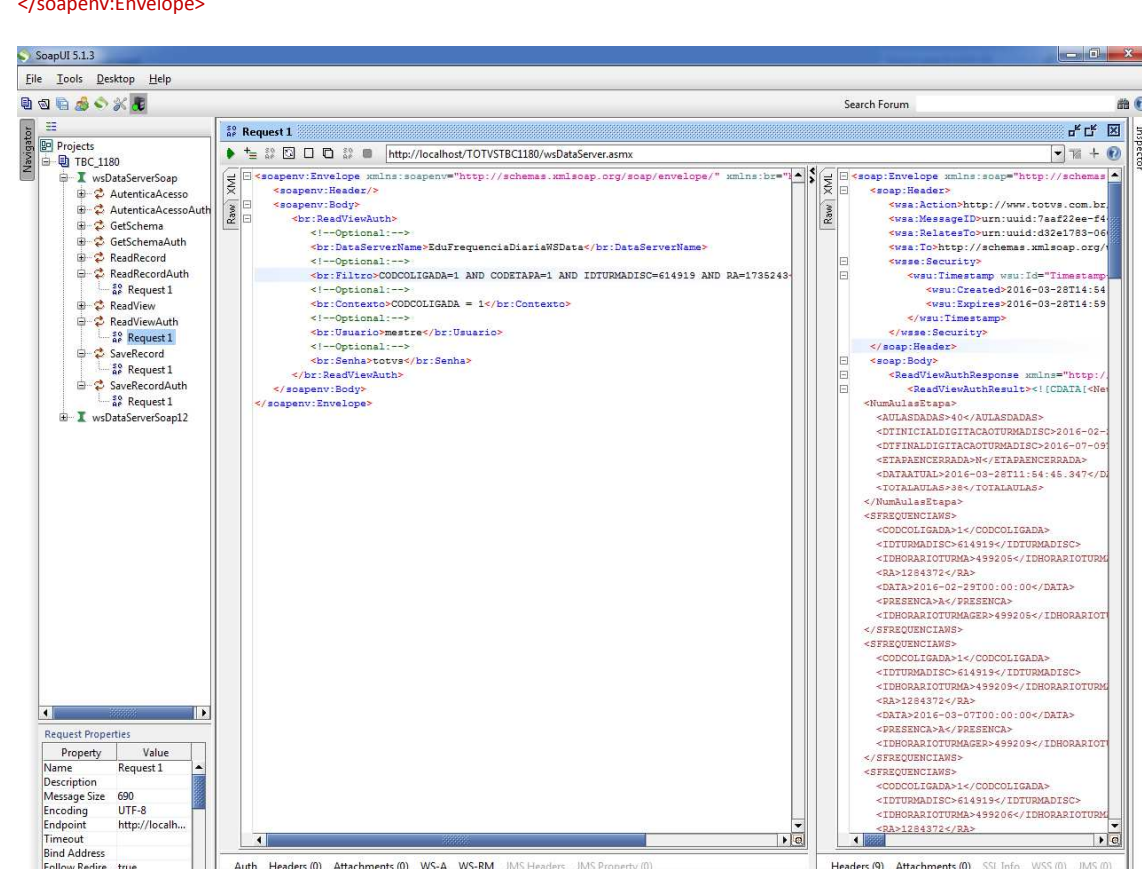

JMS Prope

SoapUI log http log jetty log error log wsrm log memory log

response time: 2916ms (13796 bytes)

Follow Redire... true<br>Username

Properties

Auth Headers (0) Attachments (0) WS-A WS-RM JMS Headers

## **2. ReadRecord**

O ReadRecord irá retornar um DataSet contendo 4 tabelas. SFREQUENCIA, AlunosFreq, PlanoAulaFreq e NumAulasEtapa.

Exemplo do retorno da SFREQUENCIA:

 <SFREQUENCIA> <CODCOLIGADA>1</CODCOLIGADA> <IDHORARIOTURMA>499205</IDHORARIOTURMA> <IDTURMADISC>614919</IDTURMADISC> <RA>1284372</RA> <DATA>2016-02-29T00:00:00</DATA> <PRESENCA>A</PRESENCA> <IDHORARIOTURMAGER>499205</IDHORARIOTURMAGER> </SFREQUENCIA>

#### Exemplo do retorno da AlunosFreq:

 <AlunosFreq> <CODCOLIGADA>1</CODCOLIGADA> <RA>1279001</RA> <IDTURMADISC>614919</IDTURMADISC> <NOME>Alice do Amaral Rodrigues</NOME> <DESCRICAO>Matriculado</DESCRICAO> <DIBLOQNOTAFALTA>N</DIBLOQNOTAFALTA> <NOTASFALTASWEB>S</NOTASFALTASWEB> </AlunosFreq>

#### Exemplo do retorno da PlanoAulaFreq:

 <PlanoAulaFreq> <CODCOLIGADA>1</CODCOLIGADA> <DATAPREVISTA>2016-02-29T00:00:00</DATAPREVISTA> <IDHORARIOTURMA>499209</IDHORARIOTURMA> <HORAINICIAL>21:00</HORAINICIAL> <HORAFINAL>22:23</HORAFINAL> <CODHOR>26222496</CODHOR> <IDTURMADISC>614919</IDTURMADISC> </PlanoAulaFreq>

#### Exemplo do retorno da NumAulasEtapa:

```
 <NumAulasEtapa> 
 <AULASDADAS>40</AULASDADAS> 
 <DTINICIALDIGITACAOTURMADISC>2016-02-29T00:00:00</DTINICIALDIGITACAOTURMADISC> 
 <DTFINALDIGITACAOTURMADISC>2016-07-09T00:00:00</DTFINALDIGITACAOTURMADISC> 
 <ETAPAENCERRADA>N</ETAPAENCERRADA> 
 <DATAATUAL>2016-03-24T17:58:34.753</DATAATUAL> 
 <TOTALAULAS>38</TOTALAULAS> 
 </NumAulasEtapa>
```
#### **Parâmetros**

**DataServerName:** Informar o dataServer EduFrequenciaDiariaWSData.

**PrimaryKey:** Deverá ser passado 5 valores para chave primária separados por ponto e vírgula (;). São eles, CODCOLIGADA, IDTURMADISC, CODETAPA, SPLANOAULA.DATA (De), SPLANOAULA.DATA (Até), CODSUBTURMA.

Os 3 primeiros parâmetros são obrigatórios. CODCOLIGADA, IDTURMADISC e CODETAPA. Os demais são opcionais. Exemplo: 1;614919;1;29/02/2016;29/02/2016;2

**Contexto**: O parâmetro de contexto é importante para que o DataServer consulte as informações contidas nos parâmetros do sistema. Portanto, é muito importante que as informações passadas sejam condizentes com a mesma Coligada, Filial e Nível de Ensino das frequências manipuladas. Os valores são separados por vírgula, e não devem conter espaços entre os valores e o igual (=).

Segue abaixo um exemplo de todos os parâmetros informados no SoapUI.

```
<soapenv:Envelope xmlns:soapenv="http://schemas.xmlsoap.org/soap/envelope/" xmlns:br="http://www.totvs.com.br/br/"> 
  <soapenv:Header/> 
  <soapenv:Body> 
   <br:ReadRecordAuth> 
     <!--Optional:--> 
     <br:DataServerName>EduFrequenciaDiariaWSData</br:DataServerName> 
     <!--Optional:--> 
     <br:PrimaryKey>1;614919;1;29/02/2016;29/02/2016</br:PrimaryKey> 
     <!--Optional:--> 
     <br:Contexto>CODCOLIGADA=1,CODTIPOCURSO=1,CODFILIAL=1,CODSISTEMA=S</br:Contexto> 
     <!--Optional:--> 
     <br:Usuario>mestre</br:Usuario> 
     <!--Optional:--> 
     <br:Senha>totvs</br:Senha> 
    </br:ReadRecordAuth> 
  </soapenv:Body> 
</soapenv:Envelope>
```

```
\text{SoapUI } 5.1.3n \rightarrow 0File Tools Desktop Help
日本メクタロ
                                                                                                                                                                                                                                                                                                                                                                                                                                                                                                                                                                                                                      #GSearch Forum
S<br>D<br>D<br>D<br>D<br>D<br>D<br>B<br>D<br>B
                                                                                                                                                                                                                                                                                                                                                                                                                                                                                                                                                                                          FF E
                                                                                                               rac{60}{86} Request 1
                                                                                                                + + 2 2 0 0 0 3 http://localhost/TOTVSTBC1180/wsDataServer.asm
                                                                                                                                                                                                                                                                                                                                                                                                                                                                                                                                                                                 -1 + 0
              D TBC_1180
                                                                                                               \begin{tabular}{l|c|c|c|c|c|c|c|c} \hline $\subseteq$ & $\texttt{<soapenv:Rovedope \; xmlns:}\ $ & $\texttt{<soapenv:Redex/~}\ $ & $\texttt{<soapenv:Body}\ $ & $\texttt{<soapenv:Body}\ $ & $\texttt{<br/>c}$ & $\texttt{<soapenv:RedRecordauth}\ $ & $\texttt{<br/>c}$ & $\texttt{<b>the:RedRecordAuthor}\ $ & $\texttt{the:RedRecordWith}\ $ & $\texttt{the:RedRecordWith}\ $ & $\texttt{the:RedRecordWith}\ $ & $\texttt{the:RedRecordWith}\ $ & $\texttt{the:RedRecordWith}\ $ & $\texttt{the:RedRecordWith\left|\sum_{i=1}^{n} \frac{1}{i} \sum_{i=1}^{n} \frac{1}{i} \sum_{i=1}^{n} \sum_{i=1}^{n} \sum_{i=1}^{n} \sum_{i=1}^{n} \sum_{i=1}^{n} \sum_{i=1}^{n} \sum_{i=1}^{n} \sum_{i=1}^{n} \sum_{i=1}^{n} \sum_{i=1}^{n} \sum_{i=1}^{n} \sum_{i=1}^{n} \sum_{i=1}^{n} \sum_{i=1}^{n} \sum_{i=1}^{n} \sum_{i=1}^{n} \sum_{i=1}^{n} \sum_{i=1}^{n} \sum_{iT wsDataServerSoan
                                                                                                                                                                                                                                              "http://schemas.xmlsoap.org/soap/er
                                                                                                                                                                                                                                                                                                                                                                    velope/"
                                                                                                                                                                                                                                                                                                                                                                                                xmlns:br
                                                                                                                                                                                                                                                                                                                                                                                                                                                                                                                                                 "http://schemas.xn
                                                                                                                                                                                                                                                                                                                                                                                                                                                                  (f):Investor and Instances<br>Photopheral Companions (Fig. 2014)<br>
Standard Companions (Fig. 2014)<br>
Standard Companions (Fig. 2014)<br>
Standard Companions (Fig. 2014)<br>
Standard Companions (Fig. 2014)<br>
Standard Companions (Fig. 2
                               B 2 AutenticaAcesse
                             E → 2 AutenticaAcesso<br>
E → 2 GetSchema<br>
E → 2 GetSchemaAuth<br>
E → 2 ReadRecord<br>
E → 2 ReadRecord<br>
E → 2 ReadRecord<br>
E → 2 ReadRecord
                                                                                                              \begin{tabular}{|c|c|} \hline \multicolumn{3}{|c|}{\textbf{Row}} & \multicolumn{3}{|c|}{\textbf{Row}} \\ \hline \multicolumn{3}{|c|}{\textbf{Row}} & \multicolumn{3}{|c|}{\textbf{Row}} \\ \hline \multicolumn{3}{|c|}{\textbf{Row}} & \multicolumn{3}{|c|}{\textbf{Row}} \\ \hline \multicolumn{3}{|c|}{\textbf{Row}} & \multicolumn{3}{|c|}{\textbf{Row}} \\ \hline \multicolumn{3}{|c|}{\textbf{Row}} & \multicolumn{3}{|c|}{\textbf{Row}} \\ \hline \multicolumn{3}{|c|\boxed{\mathsf{Raw}}.weauwenorumunur<br><!--Optional:--><br><br :DataServerName>EduFrequenciaDiariaWSData</br:DataServerNa<br><!--Optional:-->
                                                                                                                                                                <br : PrimaryKey>1; 614919; 1; 29/02/2016; 29/02/2016</br : PrimaryKey>
                                            -<sup>so</sup><sub>e</sub> Request 1
                                                                                                                                                                               betional:
                                                                                                                                                               <br : Contexto>CODCOLIGADA=1, CODSISTEMA=S, CODTIPOCURSO=1, CODFILIAL=1</br:Contex
                                                                                                                                                                                                                                                                                                                                                                                                                                                                                                 <wsu:Expires>2016-03-28T14:58:53Z
                               ReadView
                                                                                                                                                              \begin{array}{ll} \texttt{<code>ch:Context} & \texttt{CODCOLICADA=1, CODS} \\ \texttt{<code>!--Optional:--&gt;} \\ \texttt{<code>!--System:0}} & \texttt{Sub:T3} \\ \texttt{<code>!--Optional:--&gt;} \\ \texttt{<code>!--Optional:--&gt;} \\ \texttt{<code>!--Openi>} & \texttt{Semha:} \\ \texttt{<code>!--Openi>} & \texttt{RedRecclAuchb:} \\ \texttt{<code>!--Openi:Body>} & \texttt{Semha:} \\ \texttt{<code>!--Openi:Body>} & \texttt{?--Seei:} \\ \textttA Readview<br>
a ReadviewAuth<br>
a S Request 1<br>
a S Request 1<br>
a Request 1
                                                                                                                                                                                                                                                                                                                                                                                                                                                                    \begin{array}{ll} & \epsilon/\text{wsa}: \text{Sineutary} \\ & \epsilon/\text{wsa}: \text{Seneutity} \\ & \epsilon/\text{seap:Boeder} \\ \text{Jeap:Boeder} \\ & \text{GeaddeecordAuchRespones} \\ & \text{GeaddeecodAuchRespones} \\ & \text{GReadBeecodAuchRespones} \\ & \text{SineQUEOOLGADAN} \\ & \text{SDEOEDOLGADANOUMBA} \\ & \text{SDEOADICUMBA} \\ & \text{SDEOADICUMBA} \\ \end{array}</wsu:Timestamp>
                              SaveRecordAuth
                                                                                                                             of the ReadReco </br></br><br></soapenv:Body></br>
                      \frac{1.80}{46} Request 1<br>\frac{1}{2} wsDataServerSoap12
                                                                                                                                                                                                                                                                                                                                                                                                                                                                      <IDTURMADISC>614919</IDTURMADISC>
                                                                                                                                                                                                                                                                                                                                                                                                                                                                     - ENPLOYMENT - VIRTUAL PRODUCTION<br>
<BR>1284372</RR><br>
<BR>1284372</RR><br>
<BR>2016-02-23T00:00:00</DRTR><br>
<FRESENCA>R-/PRESENCA><br>
<CDHORARIOTURNAGER>499205</IDHORARIOTURNAGER>
                                                                                                                                                                                                                                                                                                                                                                                                                                                                       SERROUENCIA
                                                                                                                                                                                                                                                                                                                                                                                                                                                                       FREQUENCIA
                                                                                                                                                                                                                                                                                                                                                                                                                                                                           SOUGHCIA<br>CODCOLIGADA>1</CODCOLIGADA>
                                                                                                                                                                                                                                                                                                                                                                                                                                                                       <CODCODIGADA-1</CODCODIGADA-<br><IDHORARIOTURMA>499209</IDHORARIOTURMA>
                                                                                                                                                                                                                                                                                                                                                                                                                                                                       \begin{array}{ll} & <\texttt{IDHORARIOTURMAGER}>499209<1\\ & <\texttt{SFRQUENCIA}>\\ & <\texttt{FRQUENCIA}>\\ & <\texttt{CODCOLIGABA}>1</math><IDHORARIOTURMA>499206</IDHORARIOTURMA>
                                                                                                                                                                                                                                                                                                                                                                                                                                                                     {\small \begin{tabular}{l} \texttt{\tt SCDOARIOTURA} & \texttt{\tt S2906} & \texttt{\tt S2906} & \texttt\overline{\bullet}Request Properties
          \begin{tabular}{|c|c|} \hline \textbf{Property} & \textbf{Regu} \\ \hline \textbf{Name} & \textbf{Regu} \\ \hline \textbf{Message Size} & 706 \\ \hline \textbf{Encoding} & \textbf{UTF-in} \\ \hline \textbf{Endpoint} & \textbf{http,} \\ \hline \textbf{Find Address} & \textbf{Follow Redire... true} \\ \hline \textbf{Usersource} & \textbf{Usersource} \\ \hline \end{tabular}Property
                                                      Request 1
                                                  706<br>UTF-8<br>http://localh.
                                                                                                                                                                                                                                                                                                                                                                                                                                                                                      201.1GADA>1</CODCOLIGADA:
                                                                                                                                                                                                                                                                                                                                                                                                                                                                      <IDHORARIOTURMA>499206</IDHORARIOT<br><IDTURMADISC>614919</IDTURMADISC><br><i<br/>NARIOT</IDTURMADISC>
                                                                                                                                                                                                                                                                                                                                                                                                                                                                       <IDHORARIOTURMA>499206</IDHORARIOTURMA>
                                                                                                                                                                                                                                                                                                                                                                                                                             \overline{\cdot}\overline{\phantom{a}}Auth Headers (0) Attachments (0) WS-A WS-RM JMS Headers JMS Property (0)
                                                                                                                                                                                                                                                                                                                                                                                                                                                          Headers (9) Attachments (0) SSL Info WSS (0)
                                                                                                                                                                                                                                                                                                                                                                                                                                                                                                                                                                                               13:27response time: 11936ms (21934 bytes)
             Password
               Properties
                                                                                                                  SoapUI log http log jetty log error log wsrm log memory log
```
# **3. SaveRecord**

O SaveRecord irá efetivamente manipular os registros da tabela SFREQUENCIA. Para que os dados sejam salvos corretamente, devem ser seguidos algumas premissas.

Deverá ser obrigatoriamente ser passado um DataTable chamado **PARAMS**, passando algumas informações que são pré-requisitos para o dataserver. Este DataTable deve conter os campos: CODCOLIGADA, IDTURMADISC, CODETAPA, AULASDADAS e CODSUBTURMA.

Outro DataTable chamado **AlunosFreq** também deverá ser passado como parâmetro, contendo os campos CODCOLIGADA, RA, IDTURMADISC, IDTURMADISCORIGEM.

Deverá também conter o datatable referente a SFREQUENCIA no qual contém as informações da frequência efetivamente.

O campo **Data** deverá ser informado no formato americano (YYYY-MM-DD), concatenado também com as informações de hora (HH:MM:SS). Para o cadastro de frequência este valor de hora será ignorado, porém, se torna obrigatório informar este valor juntamente com a data, devido a este campo fazer parte da Chave-primária da tabela de SFREQUENCIA, onde o WebService wsDataServer utiliza esta informação para pesquisar se a mesma frequência já existe na base. Portanto o horário pode ser sempre informado como "T00:00:00".

O campo **Presenca** espera dois valores. P ou A.

P: Presença

A: Ausência.

Se for informado uma ausência para o aluno, o dataServer irá incluir um novo registro na tabela SFREQUENCIA indicando esta ausência. Se for informado uma Presença, o dataserver irá **excluir** o registro referente a ausência do aluno na tabela SFREQUENCIA.

### **Turma Gerencial:**

Caso seja necessário a manipulação de registros de frequência para Turmas Gerenciais, deve ser informado o código IDTURMADISC da turma gerencial na tabela PARAMS dos parâmetros passados para o SaveRecord, e nos demais lugares onde deve ser informado o IDTURMADISC, deve ser informado o IDTURMADIC da Turma/Disciplina em que o aluno está matriculado aluno.

Segue abaixo um exemplo de todos os parâmetros informados no SoapUI.

#### <br:XML><![CDATA[ <EduFrequenciaDiaria xmlns="http://tempuri.org/EduFrequenciaDiaria.xsd">

```
 <SFREQUENCIA> 
               <CODCOLIGADA>1</CODCOLIGADA> 
               <IDTURMADISC>614919</IDTURMADISC> 
               <IDHORARIOTURMA>499205</IDHORARIOTURMA> 
               <RA>1739082</RA> 
              <PRESENCA>A</PRESENCA> 
               <DATA>2016-02-29T00:00:00</DATA> 
 </SFREQUENCIA> 
 <SFREQUENCIA> 
              <CODCOLIGADA>1</CODCOLIGADA>
```

```
 <IDTURMADISC>614919</IDTURMADISC> 
               <IDHORARIOTURMA>499208</IDHORARIOTURMA> 
               <RA>1739082</RA> 
               <PRESENCA>A</PRESENCA> 
               <DATA>2016-02-29T00:00:00</DATA> 
 </SFREQUENCIA> 
 <AlunosFreq> 
               <CODCOLIGADA>1</CODCOLIGADA> 
               <RA>1739082</RA> 
               <IDTURMADISC>614919</IDTURMADISC> 
               <IDTURMADISCORIGEM></IDTURMADISCORIGEM> 
 </AlunosFreq> 
 <PARAMS> 
              <CODCOLIGADA>1</CODCOLIGADA> 
              <IDTURMADISC>614919</IDTURMADISC> 
              <CODETAPA>1</CODETAPA>
```
 <AULASDADAS>40</AULASDADAS> <CODSUBTURMA></CODSUBTURMA>

```
 </PARAMS>
```
</EduFrequenciaDiaria>]]></br:XML>

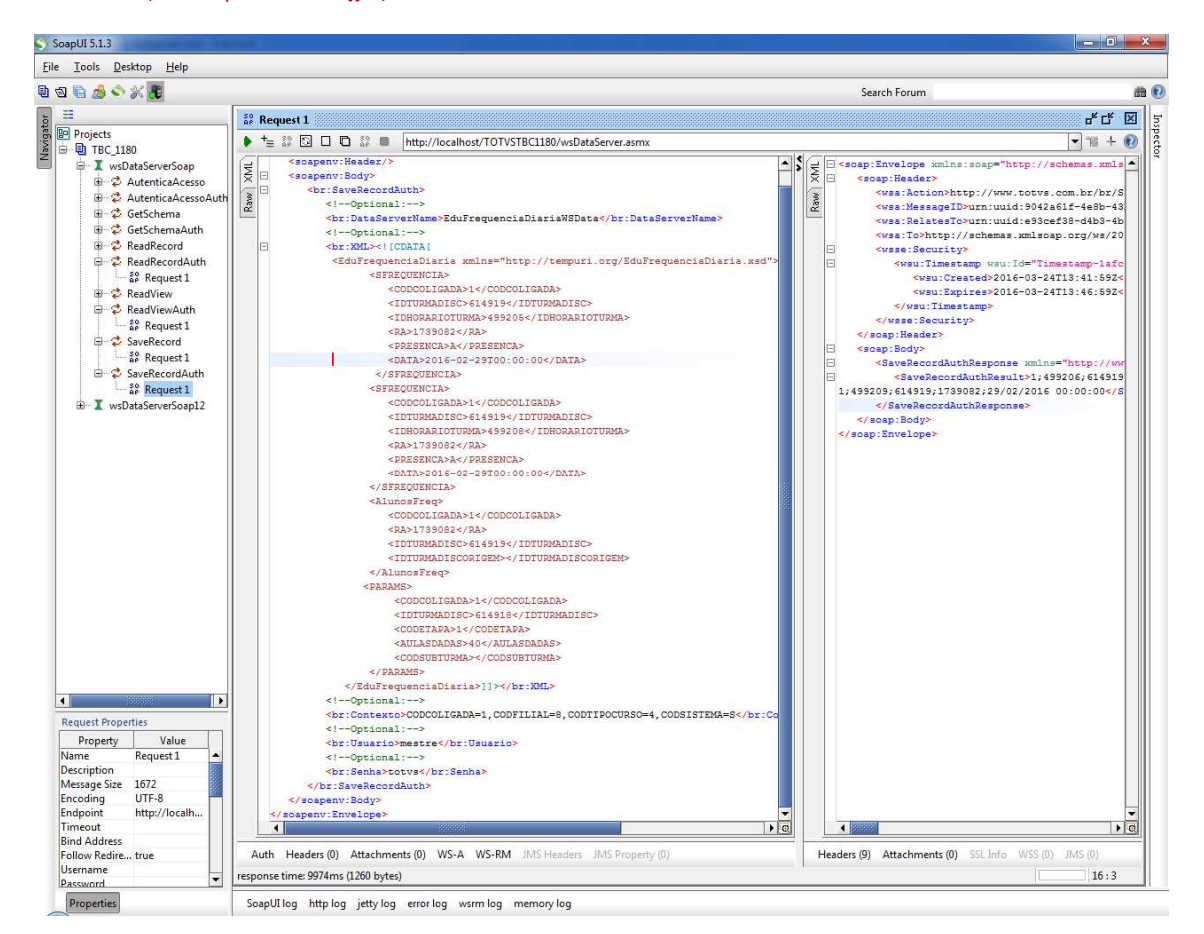